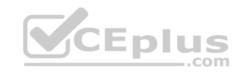

## C2090-623.38q

Number: C2090-623 Passing Score: 800 Time Limit: 120 min

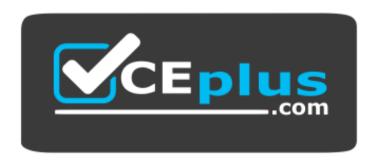

Website: https://vceplus.com

VCE to PDF Converter: <a href="https://vceplus.com/vce-to-pdf/">https://www.facebook.com/vce-to-pdf/</a>
Facebook: <a href="https://www.facebook.com/vce.For.All.VN/">https://www.facebook.com/vce.For.All.VN/</a>

Twitter: https://twitter.com/VCE\_Plus

https://vceplus.com/

C2090-623

**IBM Cognos Analytics Administrator V1** 

Exam A

**QUESTION 1** 

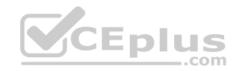

An administrator wants to exclude Request level logging details from being captured. Which logging level must be set?

- A. Basic logging level
- B. Trace logging level
- C. Verbose logging level
- D. Request logging level is turned on by default

Correct Answer: A Section: (none) **Explanation** 

## **Explanation/Reference:**

The higher you set the logging level, the more it degrades system performance. Normally, you set the level to Minimal or Basic to collect errors, or to Request to collect errors and warnings.

Note: Report validation levels and logging levels

- Report validation level, Logging level
- Error: Minimal, Basic Warning: Request
- Key Transformation: Trace
- Information: Full

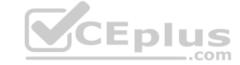

References: https://www.ibm.com/support/knowledgecenter/en/SSEP7J 11.0.0/com.ibm.swg.ba.cognos.ug cra.doc/c logginglevels.html

## **QUESTION 2**

An administrator wants to ensure that a datasource can be referenced when creating data modules in the IBM Cognos Analytics Portal (New > Data module). What must be done to accomplish this?

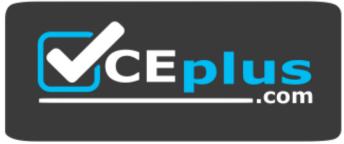

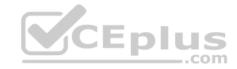

### https://vceplus.com/ A. Add the

datasource to the list of supported datasources in IBM Cognos Configuration.

- B. Configure the datasource in IBM Cognos Transformer so that it can communicate with the portal.
- C. In the web-based modeling tool itself, specify the 'Create Data Modules' access permission for the datasource.
- D. On the Connection tab of the datasource properties, ensure that the 'Allow web-based modeling' check box is selected.

Correct Answer: D Section: (none) **Explanation** 

## **Explanation/Reference:**

Explanation:

Problem(Abstract): Datasource connections not listed in Data server by default

Symptom: We can see the datasource in the Admin console but not in the list of data servers.

Cause: This is default behavior.

Resolving the problem
Go to the Administrative Console -> Configuration -> Set properties -> Connections tab.

On the bottom, you will see "Data source capabilities"

Inside that, check the box which says "Allow web-based modeling"

Once you check this, the datasource would be present as data server.

References: http://www-01.ibm.com/support/docview.wss?uid=swg21978718

## **QUESTION 3**

An administrator wants to render a report and ensure the completed HTML is sent back to the gateway.

Which service is responsible for the rendering task?

- A. Report service
- B. Delivery service
- C. Presentation service
- D. Content Manager service

Correct Answer: C

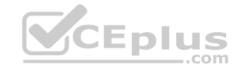

Section: (none) Explanation

## **Explanation/Reference:**

Explanation:

The Presentation service

- \* Transforms generic XML responses from another service into output format, such as HTML or PDF
- Provides display, navigation, and administration capabilities in IBM Cognos Connection

### Incorrect Answers:

A: The Report service manages interactive requests to run reports and provides output for a user in IBM Cognos Connection or a studio.

B: The Delivery service sends emails to an external SMTP server on behalf of other services, such as the report service, job service, agent service, or data integration service

D: The Content Manager service:

■ Performs object manipulation functions in the content store, such as add, query, update, delete, move, and copy
■ Performs content store management functions, such as import and export

References: IBM Cognos Administration Version 10.1.0, Administration and Security Guide, page 139

## **QUESTION 4**

An environment has the following routing rules set:

| pecify the routi        | ng rules                       |                                      |                                     |                      |
|-------------------------|--------------------------------|--------------------------------------|-------------------------------------|----------------------|
|                         | ed to route requests to server | groups. A routing rule consists of a | any combination of routing sets and | d of a server group. |
| Routing rules: Sequence | Package routing set            | Group routing set                    | Role routing set                    | Server group         |
| <b>1</b>                | (Any package)                  | <b>∨</b> Austria                     | (Any group)                         | ✓ ⇔ Group 1 ∨        |
| _ 2                     | Australia Package              | (Any group)                          | (Any group)                         | V ➡ Group 2 ∨        |
| ☐ 3                     | Australia Package              | <b>∨</b> Australia                   | (Any group)                         | ✓ 🖒 Group 1 ∨        |
| Add a rule              |                                | 2010                                 |                                     |                      |

If a report using the 'Australia Package' is run by a user belonging to 'Australia Group', which server group will the request be sent to?

A. Group 1

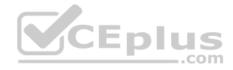

- B. Group 2
- C. The request will be sent to the first available server because there is more than one rule for the Australia Package.
- D. The request would fail because there is more than one rule for the Australia Package and only one for the Australia group.

Correct Answer: B Section: (none) Explanation

## **Explanation/Reference:**

Unlike routing keywords, the order in which the routing rules are listed affects how they are applied.

A rule is matched when properties associated with the package or the group or role involved in the request satisfy the criteria of the rule. The rules are evaluated in order until the first one is matched, and the request is routed to the server group named by the first rule that was matched. You can change the order of the rules by clicking Modify the sequence.

References: <a href="https://www.ibm.com/support/knowledgecenter/en/SSEP7J">https://www.ibm.com/support/knowledgecenter/en/SSEP7J</a> 10.2.2/com.ibm.swg.ba.cognos.ug cra.10.2.2.doc/t\_asg\_set\_routing\_keywords\_server.html

#### **QUESTION 5**

All users have unrestricted access in a secured environment. What must be modified to control this access?

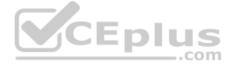

- A. Delete the "All Authenticated Users" group.
- B. Disable anonymous access using IBM Cognos Configuration.
- C. Modify the advanced properties of the authorization namespace.
- D. Remove the "Everyone" group from the "System Administrators" role.

Correct Answer: B Section: (none) Explanation

## **Explanation/Reference:**

Explanation:

You can disable the Anonymous user account by changing the configuration parameters in the configuration tool.

This entry represents a user account shared by members of the general public who can access IBM Cognos software without being prompted for authentication. For example, this type of access is useful when distributing an online catalog.

Anonymous users can see only those entries for which access permissions are not set, or are set specifically for this account or for the Everyone group.

Incorrect Answers:

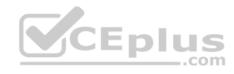

A: The built-in entries include the Anonymous user account, the groups All Authenticated Users and Everyone, and the role System Administrators. You cannot delete the built-in entries. They appear in both secured and non-secured environments.

References: IBM Cognos Administration Version 10.1.0, Administration and Security Guide, page 297

### **QUESTION 6**

The database containing the Content Store crashed. The administrator needs to restore the Content Store in its entirely including all of the configuration settings that were defined.

What must be done to recover the configuration settings?

- A. The configuration settings are automatically included when running the import.
- B. Manually apply the settings because configuration settings are not a part of the Content Store deployment.
- C. Configuration settings are not included in the Content Store deployment. The parameter CM.DEPLOYMENTINCLUDECONFIGURATION must be set to true on the ContentManagerService prior to running the Content Store export deployment.
- D. Configuration settings are included in the Content Store deployment but not included in the import unless you set the parameter CM.DEPLOYMENTINCLUDECONFIGURATION to true on the ContentManagerService before running the import.

Correct Answer: C Section: (none) Explanation

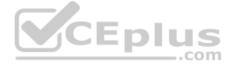

## **Explanation/Reference:**

Explanation:

Specify if Configuration Objects and Children are Part of Deployment.

You can specify if configuration objects and their children are included as part of deployment. By default, they are not included.

You can change the default setting using the advanced setting CM.DEPLOYMENTINCLUDECONFIGURATION.

By default, it is set to False (do not include configuration objects in deployments).

To change the default to include configuration objects and their children, set it to True.

References: IBM Cognos Administration Version 10.1.0, Administration and Security Guide, page 384

### **QUESTION 7**

An environment is configured to use Compatible Query Mode (CQM).

Which statement is true about request flow?

- A. OLAP, DMR and Relational components reside in the same Adapters layer.
- B. OLAP, UDA and DMR components reside in the same Query Execution layer.
- C. OLAP, Relational and DMR components reside in the same Query Planning layer.

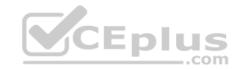

D. OLAP, DMR and Relational components reside in the same Query Execution layer.

Correct Answer: C Section: (none) Explanation

## **Explanation/Reference:**

Explanation:

OLAP style queries, like those against SAP BW, Oracle Essbase and IBM Cubing Services type data sources, will go to the OLAP query planner.

References: The IBM Cognos 10 Dynamic Query Cookbook (2010), page 7

### **QUESTION 8**

A user needs to create a data module that uses a datasource named MyDatabase.

What actions must be taken to enable the user to access this datasource?

- A. Using Manage, click on Data servers, click on + and choose the appropriate database type, name the connection "MyDatabase" and supply the appropriate connection details to connect to the data source.
- B. Using New, click on Data Module, select Data servers, click on the + to add a new data server, choose the appropriate database type, name the connection "MyDatabase" and supply the appropriate connection details to connect to the data source.
- C. Using Manage, click on Administration console, then click on "New Data Source" within the Data Source Connections option under the Configuration tab. Select the appropriate database type, name the data source "MyDatabase" and supply the appropriate connection details to connect to the data source.
- D. Using Manage, click on Administration console, then click on "New Data Server" within the Data Source Connections option under the Configuration tab. Select the appropriate database type, name the data source "MyDatabase" and supply the appropriate connection details to connect to the data source.

Correct Answer: C Section: (none) Explanation

## **Explanation/Reference:**

Explanation:

You can combine multiple sources into one data module. After you add a source, click Add sources (Add a data source.) in Selected sources to add another source. References: <a href="https://www.ibm.com/support/knowledgecenter/en/SSEP7J">https://www.ibm.com/support/knowledgecenter/en/SSEP7J</a> 11.0.0/com.ibm.swg.ba.cognos.ca mdlg.doc/c data modules.html

### **QUESTION 9**

An administrator needs to exclude users from rendering reports as PDF output.

How can this be enabled?

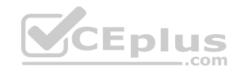

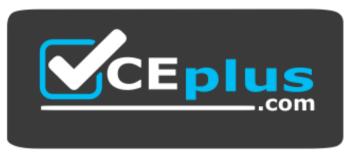

https://vceplus.com/

- A. Modify the permissions for the generate PDF Output capability.
- B. Use Theme Manager to remove the generate PDF Output option.
- C. Create a role name "PDF output", add the built-in entry group name "Everyone" and set the permission to Deny.
- D. Modify the file located in <install>\templates\ps\system.xml, locate the line <format id="PDF>", and add the following attribute enabled="false".

Correct Answer: A Section: (none) Explanation

## **Explanation/Reference:**

Explanation:

By default, all users have permissions for the following capabilities:

- Generate CSV Output
- Generate PDF Output
- Generate XLS Output
- Generate XML Output

These separately secured functions support the management of system resources. To control the formats options that users can see and run in the user interface, set access permissions for these capabilities.

References: <a href="https://www.ibm.com/support/knowledgecenter/en/SSEP7J">https://www.ibm.com/support/knowledgecenter/en/SSEP7J</a> 11.0.0/com.ibm.swg.ba.cognos.ug cra.doc/c specifyreportformat.html

### **QUESTION 10**

In a LifeCycle Manager Project, a user can create either a Benchmark task or a Comparison task. Which statement is INCORRECT when describing the application of Benchmark tasks?

- A. Benchmark tasks can be used as a benchmark test for any LifeCycle Manager Project.
- B. Benchmark tasks can be used to create a benchmark test to run Compatible Query Mode (CQM) reports as Dynamic Query (DQ) reports.

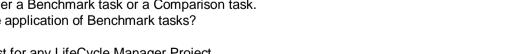

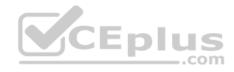

- C. When creating a Benchmark task, the administrator can choose whether to validate reports before they are run, and whether to run the reports in Dynamic Query Mode (DQM).
- D. To use a previously run Benchmark, select a previously created Benchmark task for the benchmark source and the target Cognos server that you want to compare to the benchmark.

Correct Answer: C Section: (none) Explanation

## **Explanation/Reference:**

Explanation:

Incorrect Answers:

B: You can run CQM reports in DQM in a Lifecycle Manager project as part of the CQM to DQM migration validation.

D: Users can compare live Cognos environments, or static files using previously saved Benchmark tasks. Benchmark allows you to create a point-in-time snapshot and use that as a baseline comparison.

\_.com

Note: Lifecycle Manager is a stand-alone application that helps validate and compare report outputs within a single environment, between environments or between different versions of Cognos.

References: https://www.ibm.com/communities/analytics/cognos-analytics-blog/cognos-lifecycle-manager-enhancements-in-11-0-4/

## **QUESTION 11**

Which statement is true about the Default User Profile?

A. It includes the option to disable hints.

- B. It is used only for the initial login of a user.
- C. A change will have an effect only after a user's next login.
- D. It is defined in the IBM Configuration Portal, under the Dispatchers and Services section.

Correct Answer: A Section: (none) Explanation

# Explanation/Reference:

Explanation:

**Incorrect Answers:** 

B, C: When a tenant user logs on to IBM Cognos software for the first time, the user profile is automatically created for the user. The profile is based on the tenant user profile, if one exists. If a tenant profile does not exist, the default user profile is applied to the user.

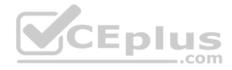

The default user profile is defined in the Cognos namespace. It contains settings that apply to all new users. You can edit the default user profile for your users to minimize the number of changes you need to make to individual user profiles.

D: Procedure

- 1. In IBM Cognos Administration, click the Multitenancy tab.
- 2. Choose the applicable action:
- 3. To create the user profile for one or more tenants, select the tenant check boxes, and click the Edit default user profile icon Edit default user profile icon in the toolbar. If required, make changes on the different tabs.
- 4. To change an existing user profile for one tenant, from the tenant Actions drop-down menu, click Edit tenant user profile, and make the required changes on the different tabs.

References: https://www.ibm.com/support/knowledgecenter/en/SSEP7J 11.0.0/com.ibm.swg.ba.cognos.ug cra.doc/t asg mt userprofile.html

### **QUESTION 12**

Which policy rule is defined by this statement?

"If a policy has not been explicitly defined for an IBM Cognos Analytics object, then the policy that is applied to its parent object will be used to evaluate if the object can be accessed."

A. Acquired policies B.

Group inheritance

- C. Union of permissions
- D. Traversing to view child entries

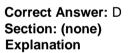

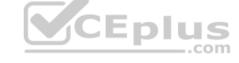

## **Explanation/Reference:**

Explanation:

Users must have at least traverse permissions for the parent entries of the entries they want to access. The parent entries include container objects such as folders, packages, groups, roles, and namespaces.

References: https://www.ibm.com/support/knowledgecenter/en/SSEP7J 11.0.0/com.ibm.swg.ba.cognos.ug cra.doc/c accesspermissions.html

### **QUESTION 13**

An administrator would like to log the activity for a single user.

Which action is required?

A. Set the Report service logging to Trace.

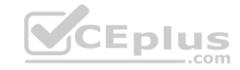

- B. Modify the ipfcogconfig.xml file in the bin64 directory.
- C. Use the Remote Process service for Java Management Extensions (JMX).
- D. Set the advanced parameter RSVP.REPORTUSER.LOG for the Report service.

Correct Answer: C Section: (none) Explanation

## **Explanation/Reference:**

Explanation:

You can use logs to diagnose a problem that is occurring for one or more specific users.

You enable and disable logging for specific users by using the Remote Process service for Java Management Extensions (JMX), a technology that supplies tools to manage and monitor applications and service-oriented networks. You connect to the JMX Remote Process service using the jconsole executable that is provided with the Java JDK.

References: https://www.ibm.com/support/knowledgecenter/en/SSEP7J 11.0.0/com.ibm.swg.ba.cognos.ug cra.doc/t disableipfuser.html

### **QUESTION 14**

Which component stores and retrieves application data, including report specifications, report output, security, and configuration data?

A. Gateway

B. Dispatcher

C. Content Manager

D. Presentation service

Correct Answer: C Section: (none) Explanation

## **Explanation/Reference:**

Explanation:

The Content Manager service:

• Performs object manipulation functions in the content store, such as add, query, update, delete, move, and copy •

Performs content store management functions, such as import and export

To make printers available to users when they distribute reports, you can create entries for printers and save them in the IBM Cognos content store.

Incorrect Answers:

B: The dispatcher is the entry point for IBM Cognos service requests sent by a Web server gateway or other software. The dispatcher handles the routing requests and balances the load of user requests to the various IBM Cognos services.

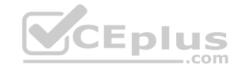

D: The Presentation service:

- Transforms generic XML responses from another service into output format, such as HTML or PDF
- Provides display, navigation, and administration capabilities in IBM Cognos Connection

References: IBM Cognos Administration Version 10.1.0, Administration and Security Guide, page 139

### **QUESTION 15**

A CQM report successfully runs in another environment but fails in IBM Cognos Analytics. Environments are identical except for the versions.

How could the issue be identified?

- A. Perform a UDA trace.
- B. Modify the ipfserverconfig.xml.
- C. Increase the logging level of the Query service.
- D. Restart the IBM Cognos Analytics service to eliminate all remaining BIBus processes.

Correct Answer: B Section: (none) Explanation

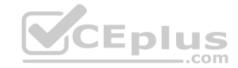

## **Explanation/Reference:**

Explanation:

The method for performing a UDA trace is different in Cognos 10 to previous versions due to the removal of the Cognos Logging Console Program. This is specific to CQM datasources.

Please follow these steps:

- 1. Navigate to <cognos location>/configuration
- 2. Rename ipfUDAclientconfig.xml.sample it to ipfclientconfig.xml
- 3. Wait 30 seconds
- 4. Now run any reports that you wish to use the trace on.
- 5. After running the reports the trace will generate a file named "UDA\_Trace.log" within <cognos location>/logs. The log name and location can be changed by the user by editing the ipfclientconfig.xml file.
- 6. Rename ipfclientconfig.xml to ipfUDAclientconfig.xml.sample to turn off the tracing.

This trace records all database activity so should be turned off as soon as the possible.

References: <a href="http://www-01.ibm.com/support/docview.wss?uid=swg21620597">http://www-01.ibm.com/support/docview.wss?uid=swg21620597</a>

**QUESTION 16** 

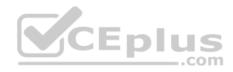

An administrator is configuring settings for the Cognos Analytics Mobile app. Which settings can be managed?

- A. To store the user credentials in the IBM Cognos Mobile app.
- B. The maximum number of minutes to store cached credentials.
- C. Allow the user to create an image (screenshot) of the Active Report.
- D. The maximum number of Active Reports to store locally on the mobile device.

Correct Answer: B Section: (none) Explanation

## **Explanation/Reference:**

Explanation:

Policy settings

These settings define how to deliver Cognos Analytics content to mobile applications. •

Maximum number of hours to store cached credentials

If you do not want to store credentials on a device, type 0. To store credentials on a device, type any value that is greater than the current timeout setting for IBM Cognos Analytics. As long as users are logged on, they will have access to their cached credentials. Value: 0 to 8760

Default: 0

- Maximum number of pages to store for each report
- Maximum number of days to store a report
- Maximum number of hours between runs of the source and target reports
- Permission to share report screen captures

References: https://www.ibm.com/support/knowledgecenter/en/SSEP7J 11.0.0/com.ibm.swg.ba.cognos.ug cra.doc/c mob global config settings.html

#### **QUESTION 17**

To monitor performance, an administrator has set thresholds on a system metric and notices that over time, the metric score has changed from green, to yellow, to red, and then back to yellow.

Which system metric is the administrator monitoring?

- A. Dispatcher: JVM: Current heap size
- B. ContentManageService: Request: Number of failed requests
- C. ReportService: Process: Number of processes high watermark
- D. BatchReportService: Request: Percentage of successful requests

Correct Answer: B

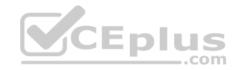

Section: (none) Explanation

## **Explanation/Reference:**

Explanation:

Figure: A detailed view showing the status of individual system metrics for a service

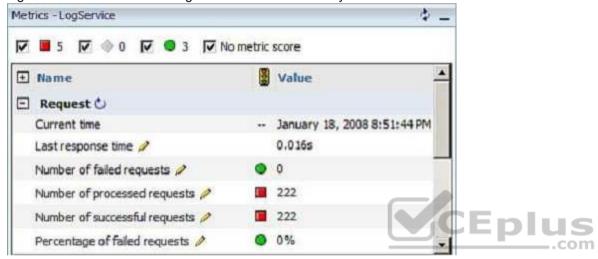

References: <a href="https://www.ibm.com/developerworks/data/library/cognos/infrastructure/cognos-specific/page589.html">https://www.ibm.com/developerworks/data/library/cognos/infrastructure/cognos-specific/page589.html</a>

### **QUESTION 18**

After a user added numerous schedules, the Content Store database has been locked because some schedules contain invalid data. What can an administrator do, to prevent the system from being locked in the future?

- A. Restrict the ability to create schedules to the Administrator only.
- B. Select the delivery service inside IBM Cognos Configuration and set the schedule validation property to true.
- C. Make sure that every schedule created by a user will be verifies with the validation button inside the schedule mask.
- D. Go to the Dispatcher options, select Event Manager Service and set the advanced property emf.schedule.validation.enabled to true.

Correct Answer: B Section: (none) Explanation

Explanation/Reference:

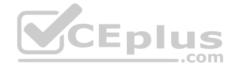

## Explanation:

In IBM Cognos Analytics, when numerous schedules are added or updated, the content store database can lock if the schedules contain invalid data. If you experience this problem, you can set an advanced property that validates schedule properties and disables invalid schedules.

If the emf.schedule.validation.enabled property is set to true, schedule properties such as start date, end date, data types, and user account credentials are validated. Invalid schedules that are encountered are disabled, and details of the disabled schedules are logged in the log files.

The default for this property is false. To enable schedule validation, set the property to true.

References: <a href="https://www.ibm.com/support/knowledgecenter/en/SSEP7J\_11.0.0/com.ibm.swg.ba.cognos.ug\_cra.doc/t\_ug\_cra\_validate\_schedule\_props\_adding.html">https://www.ibm.com/support/knowledgecenter/en/SSEP7J\_11.0.0/com.ibm.swg.ba.cognos.ug\_cra.doc/t\_ug\_cra\_validate\_schedule\_props\_adding.html</a>

### **QUESTION 19**

An administrator is implementing security by modifying access to the secured functions and secured features. Which statement is true?

- A. A hyperlink on the Capabilities page represents a secures function that contains secured features.
- B. Granting execute permission on a secured function automatically grants execute permission to all secured features.
- C. As part of the initial security implementation, an administrator must grant access to secured functions and features to the predefined roles.
- D. To view a list of the second functions and features available to them, a user must contact their administrator because only the administrator can perform this function.

  Correct Answer: B

Correct Answer: B Section: (none) Explanation

## **Explanation/Reference:**

Explanation:

You set access to the secured functions and features by granting execute permissions for them to specified namespaces, users, groups, or roles.

### Incorrect Answers:

C: When a content store is initialized, the initial permissions for the secured functions and features are created. The permissions define which of the predefined and built-in Cognos groups and roles have access to which secured functions and features, and the type of access. The initial permissions grant unrestricted access to IBM Cognos software because the built-in role System Administrators includes the group Everyone in its membership.

References: IBM Cognos Administration Version 10.1.0, Administration and Security Guide

### **QUESTION 20**

An administrator must troubleshoot query execution related issues in a DQM executed report. How is this achieved?

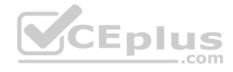

- A. By default, settings to trace DQM Query execution are enabled in the system.
- B. Open IBM Cognos Configuration, under IBM Cognos Services/IBM Cognos, select QueryService and check Enable Query execution trace and view logs in / logs/XQE.
- C. Open IBM Cognos Administration portal, on the Configuration tab, select Dispatchers and locate QueryService and check Enable Query execution trace and view logs in /logs/XQE.
- D. Edit the install\_location/configuration/qfs\_config.xml.sample file and set <parameter name="EnableQueryTrace" value="true">, save as qfs\_config.xml, restart services.

Correct Answer: C Section: (none) Explanation

## **Explanation/Reference:**

Explanation:

A query execution trace (run tree trace) shows queries that run against a data source. You use the trace to troubleshoot query-related issues. You can find execution trace logs in the following location: c10\_location/logs/XQE/reportName/runtreeLog.xml.

References: https://www.ibm.com/support/knowledgecenter/en/SSEP7J 10.2.0/com.ibm.swg.ba.cognos.ug cog rlp.10.2.0.doc/t configsettings.html

### **QUESTION 21**

An administrator has set up audit logging but needs to diagnose, trace, and filter for a specific user during peak period of system usage. How can this be done?

- A. Delete the appended ipfclientconfig.xml in the install\_location\configuration directory.
- B. Increase the logging level to search for the user's first/last name in the audit logging tables.
- C. Set up the Audit Reports package and open the "Users and Reports report", and filter on the user id.
- D. Connect to the JMX Remote Process service by launching jconsole executable and using the CAMID and enable Dye Trace.

Correct Answer: B Section: (none) Explanation

# Explanation/Reference:

Explanation:

Use audit logs to view information about IBM Cognos Mobile user and report activity.

For Audit logging level for mobile service, select any value except for Minimal.

The following logging levels can be specified to enable audit logging: Basic, Request, Trace, and Full. The Minimal logging level disables audit logging.

References: https://www.ibm.com/support/knowledgecenter/en/SSEP7J 11.0.0/com.ibm.swg.ba.cognos.ug cra.doc/t mob audit log.html

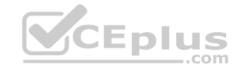

#### **QUESTION 22**

An administrator wants to implement load balancing without using an external load balancing mechanism. What is one approach that can be used to achieve this?

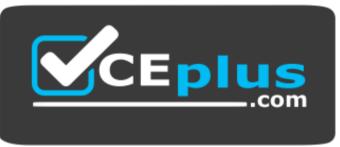

https://vceplus.com/

- A. Set up a standby Content Manager.
- B. Install a gateway on each database server.
- C. Configure dispatchers together with the content stores.
- D. Configure gateways to direct all traffic to a dedicated dispatcher.

Correct Answer: C Section: (none) Explanation

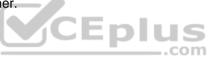

## **Explanation/Reference:**

Explanation:

If your installation includes more than one dispatcher, you can specify the proportion of requests that each dispatcher handles by changing their processing capacity. This is commonly referred to as load balancing. You typically set the capacity for a dispatcher based on the CPU speed of the computer where it is installed.

References: https://www.ibm.com/support/knowledgecenter/en/SSEP7J 10.2.1/com.ibm.swg.ba.cognos.crn arch.10.2.1.doc/c arch dispatcher.html

#### **QUESTION 23**

Why would an administrator use IPF (Indication Processing Facility) logging?

- A. As a wrapper tool for gateway related errors.
- B. To process the audit logging data and write it to the audit database.
- C. As a wrapper for log4j to configure what information is written to log files.
- D. For tracing performance and communication between XQE and the BIBus.

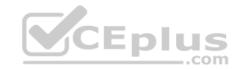

Correct Answer: C Section: (none) Explanation

## **Explanation/Reference:**

Some error messages may contain sensitive information, such as server names. By default, error message details in IBM Cognos software are routed to IPF log files, and the secure error message option is enabled. The information presented to users indicates only the occurrence of an error, without any details.

References: <a href="https://www.ibm.com/support/knowledgecenter/en/SSEP7J">https://www.ibm.com/support/knowledgecenter/en/SSEP7J</a> 11.0.0/com.ibm.swg.ba.cognos.ug cra.doc/c cafloggingandmonitoring.html

### **QUESTION 24**

An administrator is attempting to import a backup of the entire Content Store into an existing Content Store. What is an instance of when an object will be kept by the default conflict resolution rule?

- A. There are not any conflict resolution rules applied when importing the entire Content Store. All objects will be replaced.
- B. When the object is OUTPUT, GRAPHIC or PAGE and the CM.DEPLOYMENTKEEPERREPORTOUTPUT parameter is set to True.
- C. When the object is OUTPUT, GRAPHIC or PAGE and the CM.DEPLOYMENTUSERREPORTOUTPUT parameter is set to True.
- D. When the object is CACHEOUTPUT, SESSION or REPORTCACHE, REPORTMETADATACACHE or DEPLOYMENTDETAIL.

Correct Answer: D Section: (none) Explanation

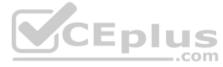

## **Explanation/Reference:**

Explanation:

The default conflict resolution rule for deploying the entire content store is replace. Exceptions to the default conflict resolution rule are listed in the following table:

Object name: SESSION, CACHEOUTPUT, REPORTCACHE, REPORTMETADATACACHE, DEPLOYMENTDETAIL

Conflict Resolution Rule: Keep

 $\label{lem:reconstruction} References: $$ \underline{\text{https://www.ibm.com/support/knowledgecenter/SSEP7J 10.2.2/com.ibm.swg.ba.cognos.ug cra.10.2.2.doc/c_ruleswhendeployingtheentirecontentstore.html$$ \underline{\text{https://www.ibm.com/support/knowledgecenter/SSEP7J 10.2.2/com.ibm.swg.ba.cognos.ug cra.10.2.2.doc/c_ruleswhendeployingtheentirecontentstore.html$$ \underline{\text{RulesWhenDeployingtheEntireContentStore}$$$ 

## **QUESTION 25**

The following distributed environment has been configured:

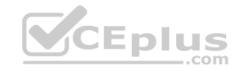

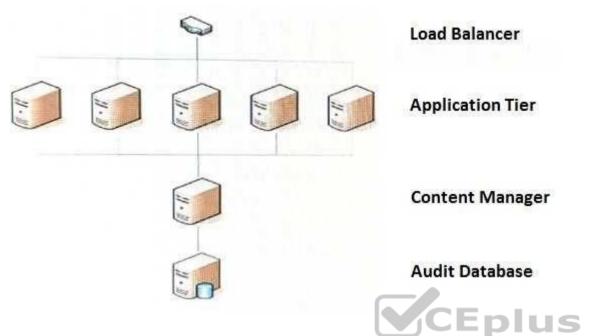

The administrator wants to limit writes to the audit database connection from the Content Manager server only. What needs to be configured?

- A. The Content Store configuration has to be set up on the application tiers servers.
- B. In advanced settings, add the parameter RSVP.logging.databasecontrol with the value <Content Manager Server>:<Port>.
- C. An advanced routing has to be configured in Cognos Administration audit requests from application tiers routed to Content Manager server.
- D. On the Content Manager server configure the audit database, on the application tier servers create a Remote log server configuration to the Content Manager log server.

Correct Answer: C Section: (none) Explanation

# Explanation/Reference:

Explanation:

If a request should be subject to Advanced Routing, then the client which send the request is responsible for calling CM to evaluate Routing Rules and put the Server Group Information into the request passed to a Dispatcher.

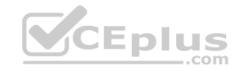

References: https://www.ibm.com/developerworks/data/library/cognos/infrastructure/cognos\_specific/page510.html

### **QUESTION 26**

An administrator deleted a group inadvertently then recreated it, but now the access permissions based on that group no longer work.

What must be done?

- A. Re-implement all the access permissions.
- B. On the group properties, select "Apply to all children".
- C. Make sure that it has the exact same spelling as before.
- D. Restore from a backup selecting only the access permissions.

Correct Answer: D Section: (none) Explanation

### **Explanation/Reference:**

Explanation:

**Incorrect Answers:** 

C: When you delete a Cognos group or role, access permissions based on it are also deleted. You cannot restore them by creating a new group or role with the same name because this entry has a different internal ID.

References: <a href="https://www.ibm.com/support/knowledgecenter/en/SSEP7J\_10.2.0/com.ibm.swg.ba.cognos.ug\_cra.10.2.0.doc/c\_accesspermissions.html">https://www.ibm.com/support/knowledgecenter/en/SSEP7J\_10.2.0/com.ibm.swg.ba.cognos.ug\_cra.10.2.0.doc/c\_accesspermissions.html</a>

### **QUESTION 27**

An administrator is operating in a hybrid operating systems environment, trying to establish a datasource connection. The compatible portion succeeds, however, the JDBC portion failed with following error: **XQE-JDB-0004 A problem occurred finding the driver class** "com.microsoft.sqlserver.jdbc.SQLServerDriver". What is the possible cause for this error?

- A. 32-bit client driver installed
- B. 64-bit client driver installed
- C. missing gateway URI configuration
- D. unsupported driver version installed

Correct Answer: C Section: (none) Explanation

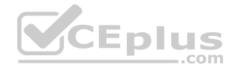

## **Explanation/Reference:**

Explanation:

Question

When testing a JDBC connection to Microsoft SQL Server 2005 / 2008 / 2012 you receive the error XQE-JDB-0004 A problem occurred finding the driver class "com.microsoft.sqlserver.jdbc.SQLServerDriver".

Cause

The JDBC connector is missing or not properly installed for Cognos

Answer

You may need to download the .JAR files from Microsoft download center site: http://www.microsoft.com/en-us/download/details.aspx?displaylang=en&id=11774 or search for "Microsoft JDBC Driver for SQL Server" via your favorite search engine. Follow the Microsoft instructions to download and install.

References: http://www-01.ibm.com/support/docview.wss?uid=swg21623909

### **QUESTION 28**

Where can a report or dashboard be saved?

A. folder, package, My content

B. data module, package, folder

C. hidden folder, My content, data module

D. Top Level of Team content, folder, package

Correct Answer: A Section: (none) Explanation

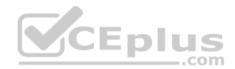

## **Explanation/Reference:**

While you are working on your custom dashboard, save it locally in the My content folder. When you finish creating your dashboard, you can make it available to users with the WCM Report User role by copying it to your custom dashboard folder in Team Content.

When you finish creating your dashboard, you can make it available to users with the WCM Report User role by copying it to your custom dashboard folder in Team Content.

References: https://www.ibm.com/support/knowledgecenter/en/SSRMV7/com.ibm.iwcm.doc/care/t reporting create dashboards.html

### **QUESTION 29**

An administrator has a requirement to specify system-wide accessibility settings for all entries (reports, jobs and schedules). How can this be done?

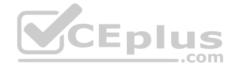

- A. No action needed as the Administrator has access to all entries by default.
- B. In IBM Cognos Portal select all entries and change owner to Administrator.
- C. In IBM Cognos Administration, on the Deployment tab add a new deployment, select full Content Store and deploy without security and import overriding Source
  - with Administrator user.
- D. In IBM Cognos Administration, click on "configuration" > dispatchers and services > click on "set properties" > click on "settings" > in the Category drop down list box select "Administrator Override".

Correct Answer: D Section: (none) Explanation

## **Explanation/Reference:**

Explanation:

Enable Accessible Report Output Using System-wide Settings

Accessible reports contain features, such as alternate text, that allow users with disabilities to access report content using assistive technologies, such as screen readers. In IBM Cognos Administration, you can specify system-wide settings for accessible report output that apply to all entries, including reports, jobs, and scheduled entries.

Accessibility settings in the user preferences and report properties can overwrite the system-wide settings in IBM Cognos Administration.

## Steps

- 1. Start IBM Cognos Connection.
- 2. In the upper-right corner, click Launch, IBM Cognos Administration.
- 3. On the Configuration tab, click Dispatchers and Services.
- 4. From the toolbar in the upper-right corner of the page, click the set properties button .
- 5. Click the Settings tab.
- 6. Under Category, click Administrator Override.
- 7. For the Administrator Override category, next to Accessibility support for reports, in the Value column, click Edit.
- 8. In the Accessibility support for reports page, select one of the following options:

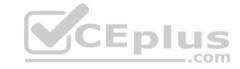

| Option                   | Description                                                                                                    |  |
|--------------------------|----------------------------------------------------------------------------------------------------|--|
| Disable                  | Accessible report output is denied.                                                                                                    |  |
| Make mandatory           | Accessible report output is always created.                                                                                                    |  |
| Allow the user to decide | Accessible report output is specified by the user. If you set this option to Not selected, then accessible report output is not contacted automatically. This is the default. If you set this option to Selected, then accessible report output is created by default. |  |

References: IBM Cognos Administration Version 10.1.0, Administration and Security Guide, page 189

## **QUESTION 30**

An administrator is creating a datasource for an IBM Cognos PowerCube. On the datasource creation page, the 'Configure JDBC connection' check box is played out and cannot be selected.

CEplus

What is the reason for this?

- A. The IBM Cognos PowerCube is not optimized.
- B. The execution mode for the dispatcher is not set to 64 bit.
- C. The execution mode for the environment is not set to 64 bit.
- D. JDBC connection is not supported for IBM Cognos PowerCube.

Correct Answer: B Section: (none) Explanation

## **Explanation/Reference:**

Explanation:

Compatible query mode

To run reports that use the compatible query mode, you must use 32-bit data source client libraries and configure the report server to be 32-bit. The compatible query mode uses native client and ODBC connections to communicate with data sources.

If the data source is 64-bit, ensure that you use the 32-bit client libraries to connect to the data source to use the compatibility query mode.

## Incorrect Answers:

D: IBM Cognos PowerCube supports JDBC connections.

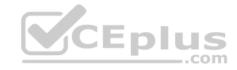

References: https://www.ibm.com/support/knowledgecenter/en/SSEP7J 11.0.0/com.ibm.swg.ba.cognos.inst cr winux.doc/c rptconnsingle.html

### **QUESTION 31**

Which attribute can an administrator enable to prevent malicious scripts from reading or manipulating the CAM passport cookie during a user's session with their Web browser?

- A. cc session
- B. userCapabilities
- C. Secure flag enabled?
- D. Enable CAF validation?

Correct Answer: B Section: (none) Explanation

## **Explanation/Reference:**

The userCapabilities cookie, with the Session temporary type, contains all capabilities and the signature for the current user.

Incorrect Answers:

A: The cc\_session cookie just holds session information

CEplus

References: https://www.ibm.com/support/knowledgecenter/en/SSEP7J 11.0.0/com.ibm.swg.ba.cognos.inst cr winux.doc/c configurewebbrowsers.html

## **QUESTION 32**

An administrator wants to control server workload by putting routing rules in place.

Which components can be used?

- A. a package and/or group or role
- B. a package and/or a server group
- C. a group or role and/or a server group
- D. a package and/or group or role and/or a server group

Correct Answer: D Section: (none) Explanation

## **Explanation/Reference:**

A routing rule determines, based on user, group, or package, which server group you wish to handle a user request.

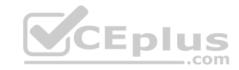

There are four routing set rules in Cognos Business Intelligence.

- Routing Keywords for Packages
- Routing Keywords for User Roles or Groups
- Server Group Names for Advanced Dispatcher Routing
- Routing Keywords for Server Groups

References: http://www-01.ibm.com/support/docview.wss?uid=swg21427147

### **QUESTION 33**

An administrator needs to ensure that users do not have to enter/select Database credentials when running reports. What must a datasource have in order to accomplish this?

- A. No signon available to the users.
- B. Only one signon available to the users through permissions.
- C. At least one signon available to the users through permissions.
- D. More than one signon available to the users through permissions.

Correct Answer: C Section: (none) Explanation

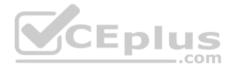

## **Explanation/Reference:**

You add signons to data source connections so that users do not have to enter database credentials when they run reports.

References: https://www.ibm.com/support/knowledgecenter/en/SSEP7J\_11.0.0/com.ibm.swg.ba.cognos.ug\_cra.doc/c\_datasources.html

### **QUESTION 34**

A user has been given administration capabilities to manage tasks without going into the IBM Administration console. Which of the following options can be performed? (Choose two.)

- A. Importing and exporting specific folder content.
- B. Creating or modifying a Datasource Connection.
- C. Adding new groups and folder to the Cognos namespace.
- D. Adding a new contact and distribution list to the Cognos namespace.
- E. Viewing past and upcoming scheduled jobs and reports and what is currently running.

**Correct Answer:** AE

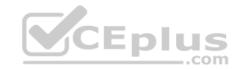

Section: (none) Explanation

## **Explanation/Reference:**

### **QUESTION 35**

An administrator is performing tasks in the IBM Cognos Administration console.

Which task can be performed on the Status > System page?

- A. Enable and disable schedules to control resource utilization in the system.
- B. Monitor upcoming activities, such as reports and jobs, to identify potential impact on system resources.
- C. Stop and start individual services under the control of a dispatcher, such as the BatchReportService service.
- D. Configure datasource connections so that reports can execute, query the datasource, and return a result set. Correct Answer: B

Section: (none) Explanation

## **Explanation/Reference:**

Explanation:

The area: System, dispatcher, server, and service administration: is used to monitor system performance using system metrics and administer servers.

References: <a href="https://www.ibm.com/support/knowledgecenter/SSMR4U\_10.1.0/com.ibm.swg.ba.cognos.ug\_cra.10.1.1.doc/c\_administrationtools.html">https://www.ibm.com/support/knowledgecenter/SSMR4U\_10.1.0/com.ibm.swg.ba.cognos.ug\_cra.10.1.1.doc/c\_administrationtools.html</a>

### **QUESTION 36**

The folder "AP" has reports that can retain output for 12 months. The administrator needs to remove report output that is at least 30 days old from the Content Store, and archive it to an external repository while keeping up to 12 months of run history. How can this be accomplished without losing any output or run history?

- A. Create and run a Content Removal task and set the options of Run history to 12 Months and Output versions to 30 days. Create a Content Archival task for the folder "AP".
- B. Create and run a Retention Rule task and set the options of Run history to 12 Months and Output versions to 30 days. Create and run a Content Archival task for the folder "AP".
- C. Create and run a Content Archival task for the folder "AP". Create and run a Content Removal task and set the options of Run history to 12 Months and Output versions to 30 days.
- D. Create and run a Retention Rule task and set the options of Run history to 12 Months and Output versions to 30 days. Create and run a Content Archival task for the folder "AP" and choose the Archival settings of Copy then remove.

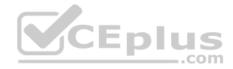

Correct Answer: C Section: (none) Explanation

## **Explanation/Reference:**

Explanation:

Administrators use the retention rule update task to specify the number of reports, queries, analyses, and document objects to keep in the content store. You can specify how long to keep the history and output versions in the content store. Anything that is older than the date you specify is deleted from the content store. Run this task only after creating and running the content archival task. If you run it before, content that was not marked for archival is permanently deleted from the content store.

References: https://www.ibm.com/support/knowledgecenter/en/SSEP7J\_10.2.1/com.ibm.swg.ba.cognos.ug\_cra.10.2.1.doc/t\_creat\_retent\_rl.html

### **QUESTION 37**

An administrator is tuning the Caching services to improve Dynamic cube report performance. At the same time, there is a need to control the memory usage and Clear Cache.

How is this done?

- A. Control of the memory usage and scheduling of the Clear Cache is a default setup.
- B. In IBM Cognos Configuration under IBM Cognos Services/IBM Cognos select Query Service and select operation Clear Cache.
- C. In IBM Cognos Administration under System tab from the actions menu, select Query Service and enable the checkbox for Clear Cache.
- D. In IBM Cognos Administration under Configuration tab click Content Administration, click the New Query task button and select Clear Cache.

Correct Answer: B Section: (none) Explanation

## **Explanation/Reference:**

Explanation:

To avoid using outdated data that might be stored in the cache, you can clear the cache. You might want to clear the cache manually if your data source metadata changes infrequently or if you want to clear the cache in between automatically scheduled cache clearing. When you clear the cache using the following steps, it clears everything in the cache.

## Steps

- 1. Start IBM Cognos Connection.
- 2. In the upper-right corner, click Launch, IBM Cognos Administration.
- 3. On the Configuration tab, click Query Service Caching.
- 4. Select the server groups for cache clearing.
- 5. Click Clear cache.

The status of the Clear cache command is displayed.

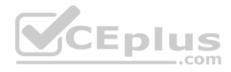

If a cache is being used by one or more pending reports or queries, it is internally flagged as "stale" by this command and is automatically cleared as soon as this usage completes.

6. Click Close.

References: IBM Cognos Administration Version 10.1.0, Administration and Security Guide, page 253

### **QUESTION 38**

An administrator wants to describe the internal architecture and request flow for a Query service of an executed DQM report. How is this done?

- A. A report specification is executed via BIBus which directly queries via RDBMS adapter, and caches then waits for the result and generates the report output.
- B. A report specification is executed via Query service which directly queries via RDBMS adapter, and caches then waits for the result and generates the report output.
- C. A report specification is executed via Query service which parses the request into two trees and executes via RDBMS adapter and caches then waits for the result and generates the report output.
- D. A report specification is executed via BIBus then to Query service which parses the request into two trees and executes via RDBMS adapter and caches then waits for the result and generates the report output.

Correct Answer: B Section: (none) Explanation

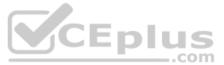

## **Explanation/Reference:**

Explanation:

The SQL engine obtains data directly from the RDBMS Adapter. The Query Execution Engine updates the secure Data Cache with dimensional data for future reuse.

Note: A report specification is an executable definition of a report, including query and layout rules, which can be combined with data to produce a report output.

References: <a href="https://www.ibm.com/developerworks/data/library/cognos/infrastructure/cognos-specific/page529.html">https://www.ibm.com/developerworks/data/library/cognos/infrastructure/cognos-specific/page529.html</a>

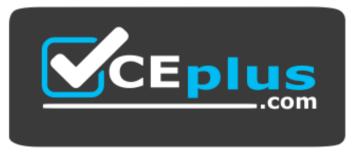

https://vceplus.com/